<span id="page-0-0"></span>*f*[*i*]: length of the shortest path from 1 to *i*

$$
f[i] = \begin{cases} 0 & i = 1\\ \min_{j:(j,i)\in E} \{f(j) + w(j,i)\} & i = 2, 3, \cdots, n \end{cases}
$$

#### Shortest Paths in DAG

Use an adjacency list for incoming edges of each vertex *i*

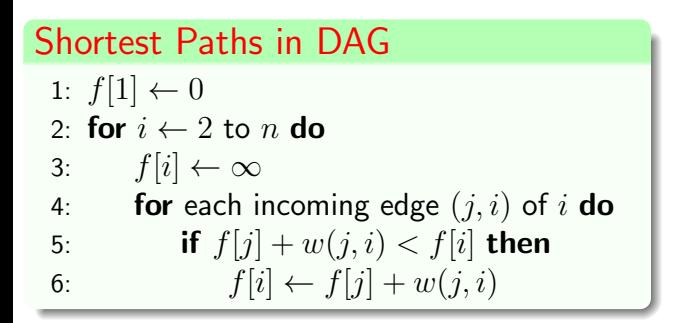

#### Shortest Paths in DAG

Use an adjacency list for incoming edges of each vertex *i*

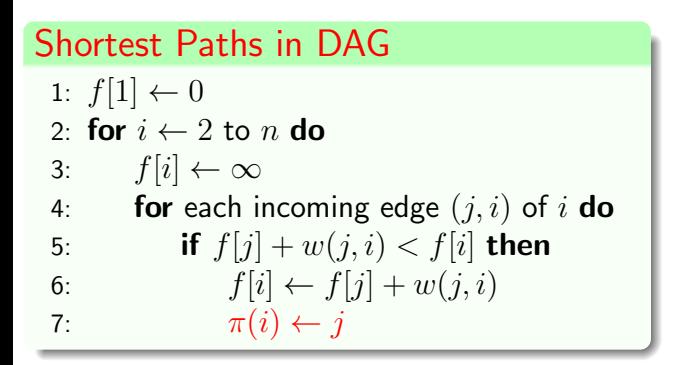

#### Shortest Paths in DAG

Use an adjacency list for incoming edges of each vertex *i*

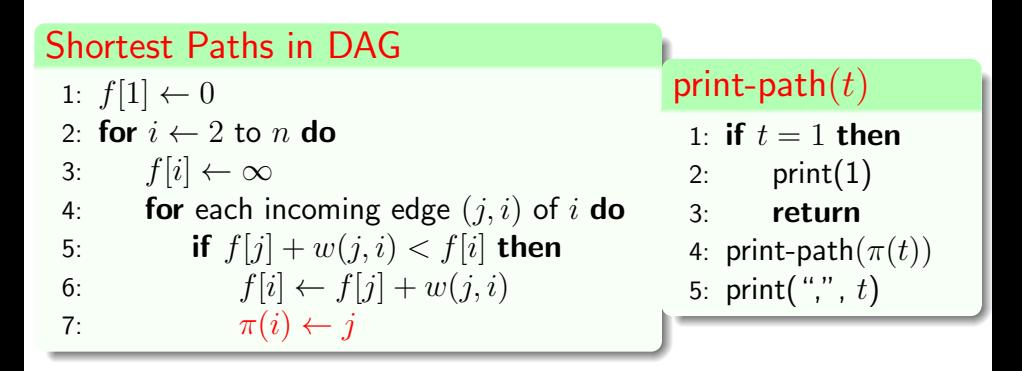

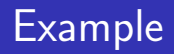

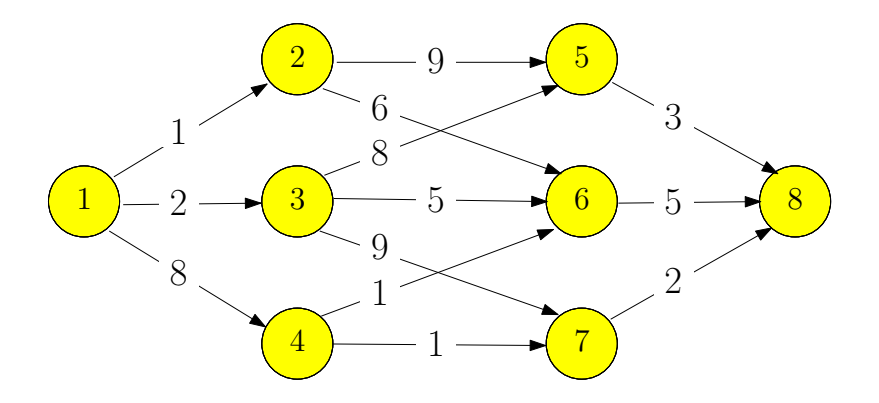

<span id="page-5-0"></span>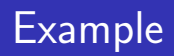

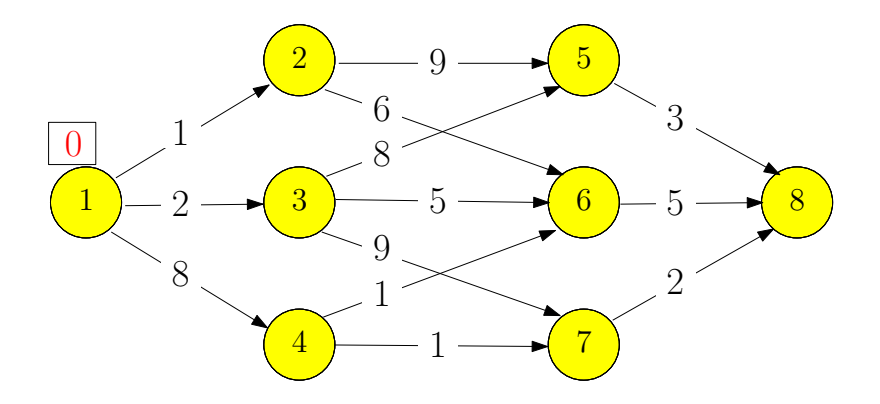

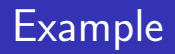

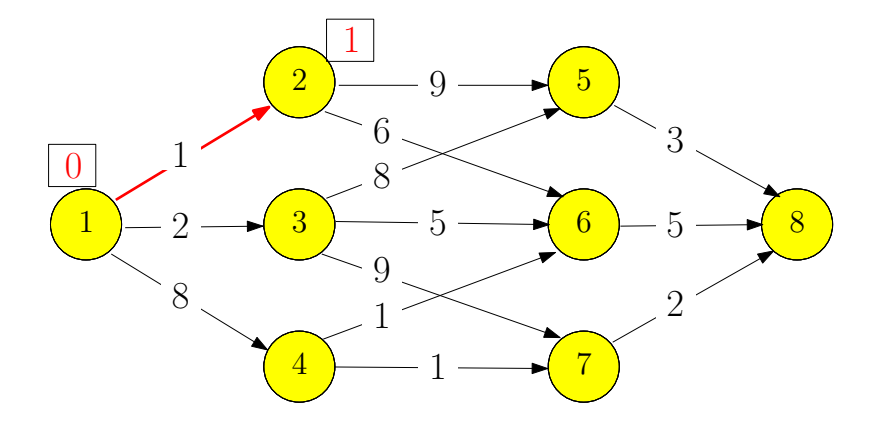

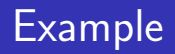

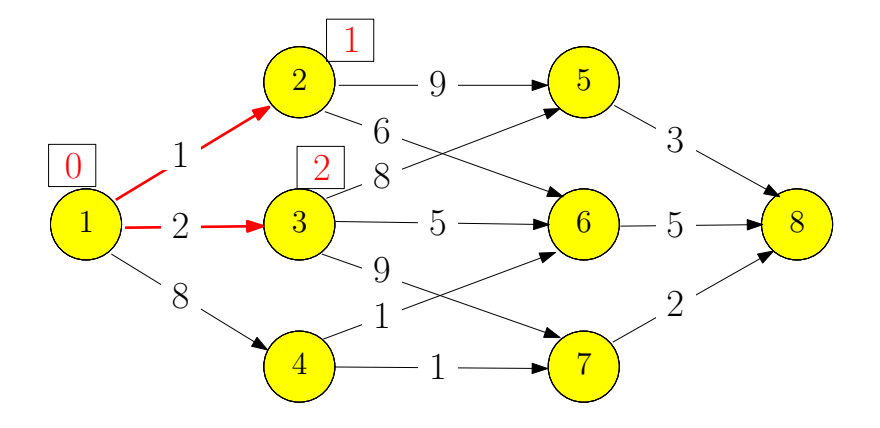

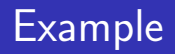

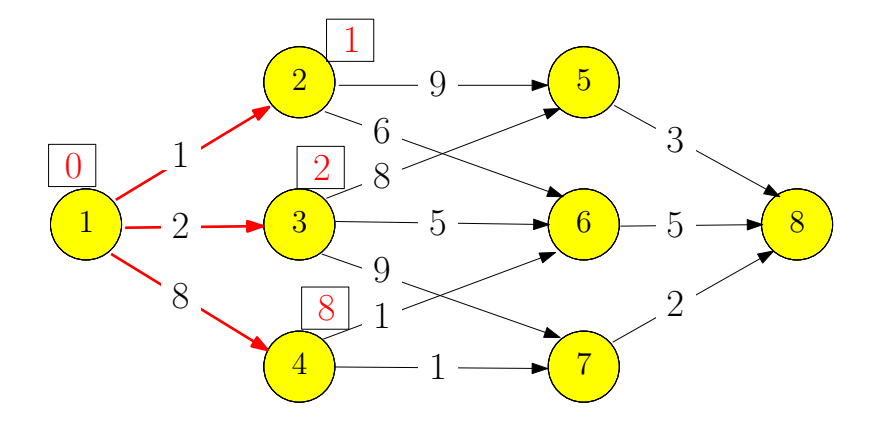

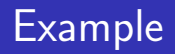

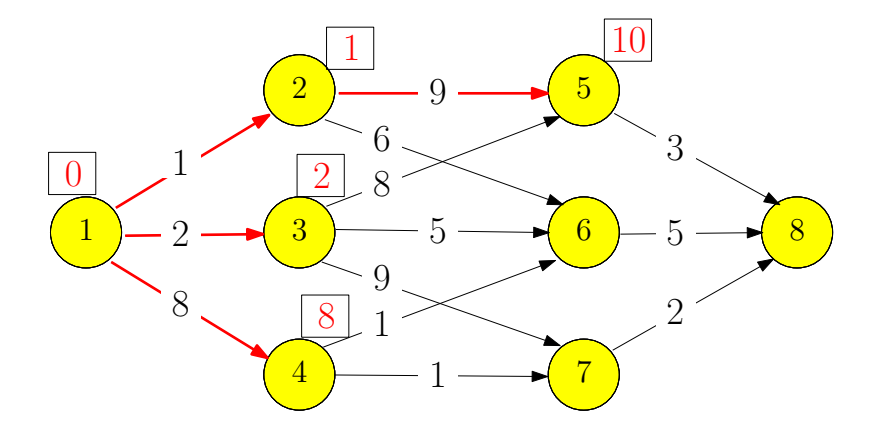

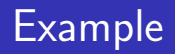

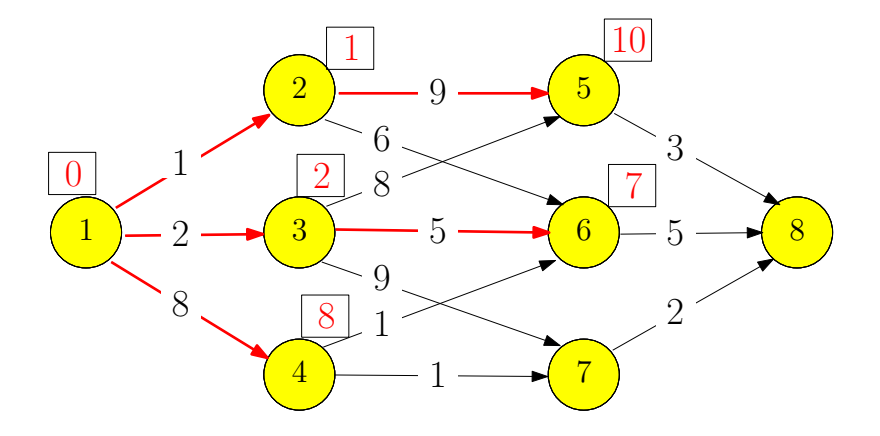

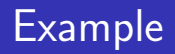

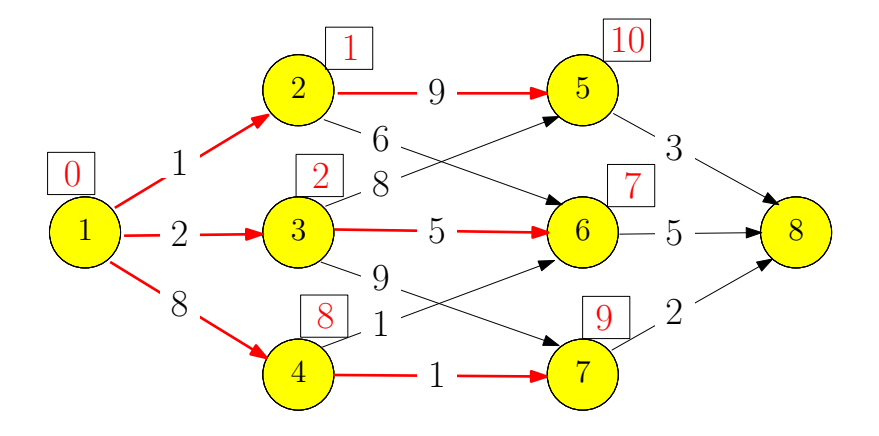

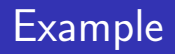

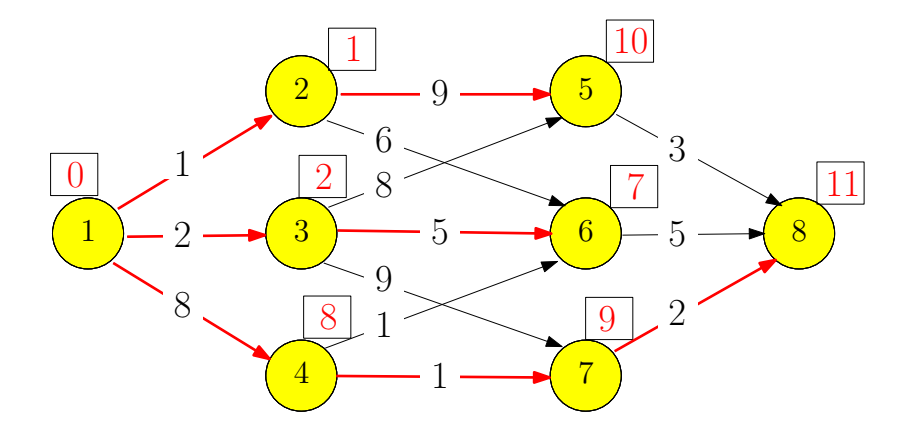

#### Heaviest Path in a Directed Acyclic Graph

**Input:** directed acyclic graph  $G = (V, E)$  and  $w : E \to \mathbb{R}$ . Assume  $V = \{1, 2, 3 \cdots, n\}$  is topologically sorted: if  $(i, j) \in E$ , then  $i < j$ 

**Output:** the path with the largest weight (the heaviest path) from 1 to *n*.

*f*[*i*]: weight of the heaviest path from 1 to *i*

$$
f[i] = \begin{cases} i = 1 \\ i = 2, 3, \cdots, n \end{cases}
$$

#### Heaviest Path in a Directed Acyclic Graph

**Input:** directed acyclic graph  $G = (V, E)$  and  $w : E \to \mathbb{R}$ . Assume  $V = \{1, 2, 3 \cdots, n\}$  is topologically sorted: if  $(i, j) \in E$ , then  $i < j$ 

**Output:** the path with the largest weight (the heaviest path) from 1 to *n*.

*f*[*i*]: weight of the heaviest path from 1 to *i*

$$
f[i] = \begin{cases} 0 & i = 1 \\ i = 2, 3, \cdots, n \end{cases}
$$

#### Heaviest Path in a Directed Acyclic Graph

**Input:** directed acyclic graph  $G = (V, E)$  and  $w : E \to \mathbb{R}$ . Assume  $V = \{1, 2, 3 \cdots, n\}$  is topologically sorted: if  $(i, j) \in E$ , then  $i < j$ 

**Output:** the path with the largest weight (the heaviest path) from 1 to *n*.

*f*[*i*]: weight of the heaviest path from 1 to *i*

$$
f[i] = \begin{cases} 0 & i = 1\\ \max_{j:(j,i)\in E} \{f(j) + w(j,i)\} & i = 2, 3, \cdots, n \end{cases}
$$

# **Outline**

- **[Weighted Interval Scheduling](#page-5-0)**
- **[Subset Sum Problem](#page--1-0)**
- <sup>3</sup> [Knapsack Problem](#page--1-0)
- **[Longest Common Subsequence](#page--1-0) • [Longest Common Subsequence in Linear Space](#page--1-0)**
- <sup>5</sup> [Shortest Paths in Directed Acyclic Graphs](#page--1-0)
- <sup>6</sup> [Matrix Chain Multiplication](#page--1-0)
- <sup>7</sup> [Optimum Binary Search Tree](#page--1-0)
- **[Summary](#page--1-0)**
- [Summary of Studies Until Nov 1st](#page--1-0)

#### Matrix Chain Multiplication

**Input:** *n* matrices  $A_1, A_2, \cdots, A_n$  of sizes  $r_1 \times c_1, r_2 \times c_2, \cdots, r_n \times c_n$ , such that  $c_i = r_{i+1}$  for every  $i = 1, 2, \cdots, n - 1.$ 

**Output:** the order of computing  $A_1A_2 \cdots A_n$  with the minimum number of multiplications

**Fact** Multiplying two matrices of size  $r \times k$  and  $k \times c$  takes  $r \times k \times c$  multiplications.

#### Example:

•  $A_1: 10 \times 100$ ,  $A_2: 100 \times 5$ ,  $A_3: 5 \times 50$ 

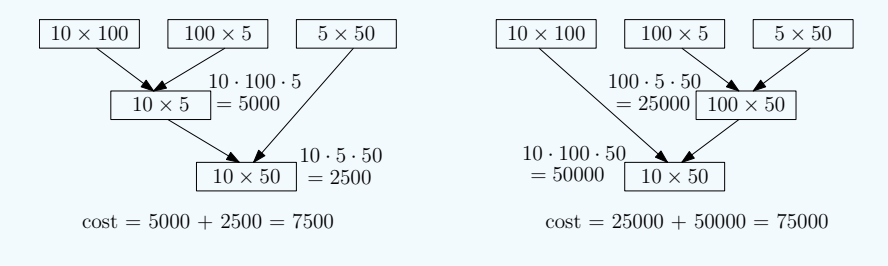

 $(A_1A_2)A_3$ :  $10 \times 100 \times 5 + 10 \times 5 \times 50 = 7500$ 

 $A_1(A_2A_3)$ :  $100 \times 5 \times 50 + 10 \times 100 \times 50 = 75000$ 

#### Example:

•  $A_1: 10 \times 100$ ,  $A_2: 100 \times 5$ ,  $A_3: 5 \times 50$ 

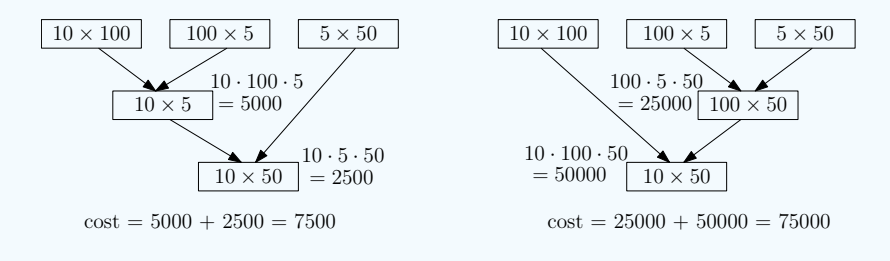

 $(A_1A_2)A_3$ :  $10 \times 100 \times 5 + 10 \times 5 \times 50 = 7500$ 

 $A_1(A_2A_3)$ :  $100 \times 5 \times 50 + 10 \times 100 \times 50 = 75000$ 

• Assume the last step is  $(A_1A_2 \cdots A_i)(A_{i+1}A_{i+2} \cdots A_n)$ 

- Assume the last step is  $(A_1A_2 \cdots A_i)(A_{i+1}A_{i+2} \cdots A_n)$
- Cost of last step:  $r_1 \times c_i \times c_n$

- Assume the last step is  $(A_1A_2 \cdots A_i)(A_{i+1}A_{i+2} \cdots A_n)$
- Cost of last step:  $r_1 \times c_i \times c_n$  $\bullet$
- $\bullet$  Optimality for sub-instances: we need to compute  $A_1A_2 \cdots A_i$ and  $A_{i+1}A_{i+2}\cdots A_n$  optimally

- Assume the last step is  $(A_1A_2 \cdots A_i)(A_{i+1}A_{i+2} \cdots A_n)$
- Cost of last step:  $r_1 \times c_i \times c_n$
- $\bullet$  Optimality for sub-instances: we need to compute  $A_1A_2 \cdots A_i$ and  $A_{i+1}A_{i+2}\cdots A_n$  optimally
- $opt[i, j]$ : the minimum cost of computing  $A_iA_{i+1} \cdots A_j$

- Assume the last step is  $(A_1A_2 \cdots A_i)(A_{i+1}A_{i+2} \cdots A_n)$
- Cost of last step:  $r_1 \times c_i \times c_n$
- $\bullet$  Optimality for sub-instances: we need to compute  $A_1A_2 \cdots A_i$ and  $A_{i+1}A_{i+2}\cdots A_n$  optimally
- $opt[i, j]$ : the minimum cost of computing  $A_iA_{i+1} \cdots A_j$

$$
opt[i,j] = \begin{cases} 0 & i = j \\ \min_{k:i \le k < j} \left( opt[i,k] + opt[k+1,j] + r_ic_kc_j \right) & i < j \end{cases}
$$

matrix-chain-multiplication(*n, r*[1*..n*]*, c*[1*..n*])

| Matrix-Cham-Intutiplication                                                    | $(n, r[1..n], c[1..n])$ |
|--------------------------------------------------------------------------------|-------------------------|
| 1: let $opt[i, i] \leftarrow 0$ for every $i = 1, 2, \cdots, n$                |                         |
| 2: <b>for</b> $\ell \leftarrow 2$ to n <b>do</b>                               |                         |
| 3: <b>for</b> $i \leftarrow 1$ to $n - \ell + 1$ <b>do</b>                     |                         |
| 4: $j \leftarrow i + \ell - 1$                                                 |                         |
| 5: $opt[i, j] \leftarrow \infty$                                               |                         |
| 6: <b>for</b> $k \leftarrow i$ to $j - 1$ <b>do</b>                            |                         |
| 7: <b>if</b> $opt[i, k] + opt[k + 1, j] + r_i c_k c_j < opt[i, j]$ <b>then</b> |                         |
| 8: $opt[i, j] \leftarrow opt[i, k] + opt[k + 1, j] + r_i c_k c_j$              |                         |
| 9: <b>return</b> $opt[1, n]$                                                   |                         |

$$
\mathsf{matrix\text{-}chain\text{-}multiplication}(n,r[1..n],c[1..n])
$$

1: let 
$$
opt[i, i] \leftarrow 0
$$
 for every  $i = 1, 2, \dots, n$ \n2: **for**  $\ell \leftarrow 2$  to n **do**\n3: **for**  $i \leftarrow 1$  to  $n - \ell + 1$  **do**\n4:  $j \leftarrow i + \ell - 1$ \n5:  $opt[i, j] \leftarrow \infty$ \n6: **for**  $k \leftarrow i$  to  $j - 1$  **do**\n7: **if**  $opt[i, k] + opt[k + 1, j] + r_i c_k c_j < opt[i, j]$  **then**\n8:  $opt[i, j] \leftarrow opt[i, k] + opt[k + 1, j] + r_i c_k c_j$ \n9:  $\pi[i, j] \leftarrow k$ \n10: **return**  $opt[1, n]$ 

#### Print-Optimal-Order(*i, j*)

- 1: if  $i = j$  then
- 2: print("A"*i*)
- 3: else
- 4: print("(")
- 5: Print-Optimal-Order $(i, \pi[i, j])$
- 6: Print-Optimal-Order( $\pi[i, j]+1, j$ )
- 7:  $print(")"$

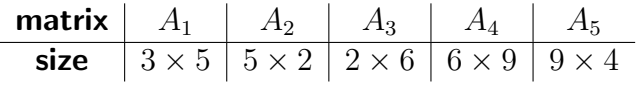

$$
opt[1, 2] = opt[1, 1] + opt[2, 2] + 3 \times 5 \times 2 = 30, \qquad \pi[1, 2] = 1
$$
  
\n
$$
opt[2, 3] = opt[2, 2] + opt[3, 3] + 5 \times 2 \times 6 = 60, \qquad \pi[2, 3] = 2
$$
  
\n
$$
opt[3, 4] = opt[3, 3] + opt[4, 4] + 2 \times 6 \times 9 = 108, \qquad \pi[3, 4] = 3
$$
  
\n
$$
opt[4, 5] = opt[4, 4] + opt[5, 5] + 6 \times 9 \times 4 = 216, \qquad \pi[4, 5] = 4
$$
  
\n
$$
opt[1, 3] = min\{opt[1, 1] + opt[2, 3] + 3 \times 5 \times 6,
$$
  
\n
$$
opt[1, 2] + opt[3, 3] + 3 \times 2 \times 6\}
$$
  
\n
$$
= min\{0 + 60 + 90, 30 + 0 + 36\} = 66, \qquad \pi[1, 3] = 2
$$
  
\n
$$
opt[2, 4] = min\{opt[2, 2] + opt[3, 4] + 5 \times 2 \times 9,
$$
  
\n
$$
opt[2, 3] + opt[4, 4] + 5 \times 6 \times 9\}
$$
  
\n
$$
= min\{0 + 108 + 90, 60 + 0 + 270\} = 198, \quad \pi[2, 4] = 2,
$$

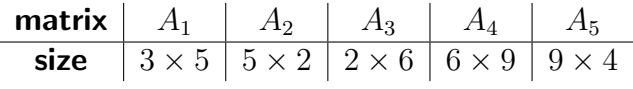

$$
opt[3, 5] = \min\{opt[3, 3] + opt[4, 5] + 2 \times 6 \times 4,
$$
  
\n
$$
opt[3, 4] + opt[5, 5] + 2 \times 9 \times 4\}
$$
  
\n
$$
= \min\{0 + 216 + 48, 108 + 0 + 72\} = 180,
$$
  
\n
$$
\pi[3, 5] = 4,
$$
  
\n
$$
opt[1, 4] = \min\{opt[1, 1] + opt[2, 4] + 3 \times 5 \times 9,
$$
  
\n
$$
opt[1, 2] + opt[3, 4] + 3 \times 2 \times 9,
$$
  
\n
$$
opt[1, 3] + opt[4, 4] + 3 \times 6 \times 9\}
$$
  
\n
$$
= \min\{0 + 198 + 135, 30 + 108 + 54, 66 + 0 + 162\} = 192,
$$
  
\n
$$
\pi[1, 4] = 2,
$$

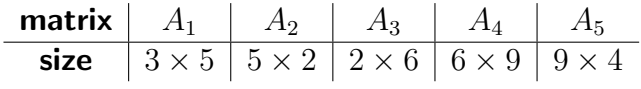

$$
opt[2, 5] = \min\{opt[2, 2] + opt[3, 5] + 5 \times 2 \times 4,
$$
  
\n
$$
opt[2, 3] + opt[4, 5] + 5 \times 6 \times 4,
$$
  
\n
$$
opt[2, 4] + opt[5, 5] + 5 \times 9 \times 4
$$
  
\n
$$
= \min\{0 + 180 + 40, 60 + 216 + 120, 198 + 0 + 180\} = 220,
$$
  
\n
$$
opt[1, 5] = \min\{opt[1, 1] + opt[2, 5] + 3 \times 5 \times 4,
$$
  
\n
$$
opt[1, 2] + opt[3, 5] + 3 \times 2 \times 4,
$$
  
\n
$$
opt[1, 3] + opt[4, 5] + 3 \times 6 \times 4,
$$
  
\n
$$
opt[1, 4] + opt[5, 5] + 3 \times 9 \times 4
$$
  
\n
$$
= \min\{0 + 220 + 60, 30 + 180 + 24,
$$
  
\n
$$
66 + 216 + 72, 192 + 0 + 108\}
$$
  
\n
$$
= 234,
$$
  
\n
$$
\pi[1, 5] = 2.
$$

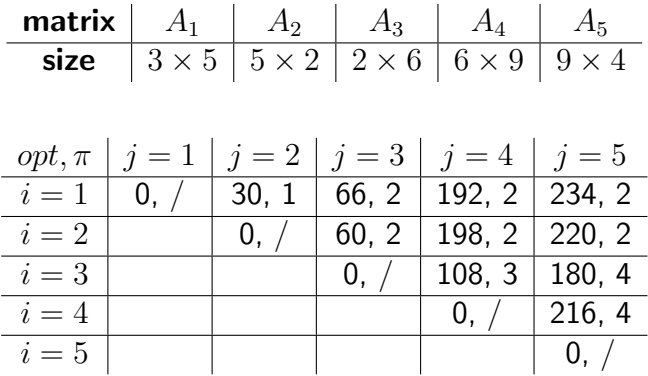

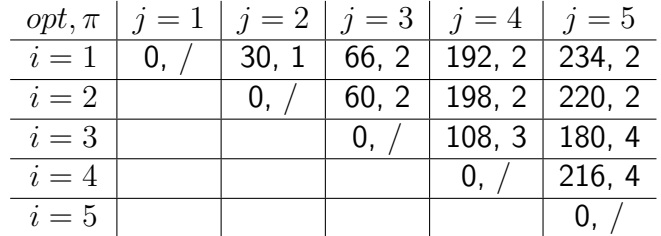

```
Print-Optimal-Order(1,5)
        Print-Optimal-Order(1, 2)
                Print-Optimal-Order(1, 1)
                Print-Optimal-Order(2, 2)
        Print-Optimal-Order(3, 5)
                Print-Optimal-Order(3, 4)
                        Print-Optimal-Order(3, 3)
                        Print-Optimal-Order(4, 4)
                Print-Optimal-Order(5, 5)
Optimum way for multiplication: ((A_1A_2)((A_3A_4)A_5))
```
# **Outline**

- **[Weighted Interval Scheduling](#page-0-0)**
- **[Subset Sum Problem](#page-0-0)**
- <sup>3</sup> [Knapsack Problem](#page-0-0)
- **[Longest Common Subsequence](#page-0-0) • [Longest Common Subsequence in Linear Space](#page-0-0)**
- <sup>5</sup> [Shortest Paths in Directed Acyclic Graphs](#page-0-0)
- <sup>6</sup> [Matrix Chain Multiplication](#page-0-0)
- <sup>7</sup> [Optimum Binary Search Tree](#page-0-0)
- **[Summary](#page-0-0)**
- [Summary of Studies Until Nov 1st](#page-0-0)

Def. Binary search tree (BST), also called an ordered or sorted binary tree, is a rooted binary tree data structure with the key of each internal node being greater than all the keys in the respective node's left subtree and less than the ones in its right subtree.

- *n* elements  $e_1 < e_2 < e_3 < \cdots < e_n$
- *e<sup>i</sup>* has frequency *f<sup>i</sup>*
- goal: build a binary search tree for  ${e_1, e_2, \cdots, e_n}$  with the minimum accessing cost:

$$
\sum_{i=1}^{n} f_i \times (\text{depth of } e_i \text{ in the tree})
$$

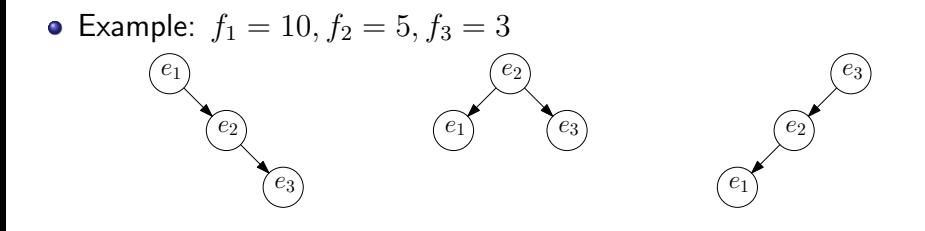

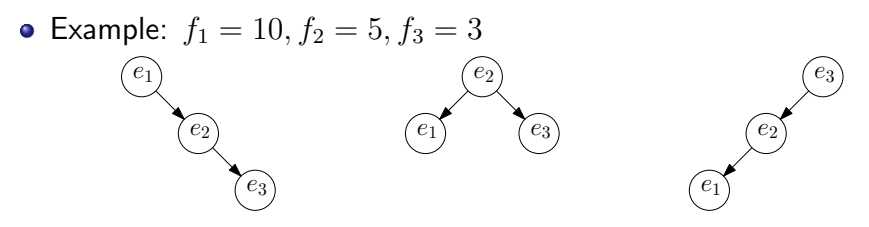

- $10 \times 1 + 5 \times 2 + 3 \times 3 = 29$
- $\bullet$  10  $\times$  2 + 5  $\times$  1 + 3  $\times$  2 = 31
- $10 \times 3 + 5 \times 2 + 3 \times 1 = 43$

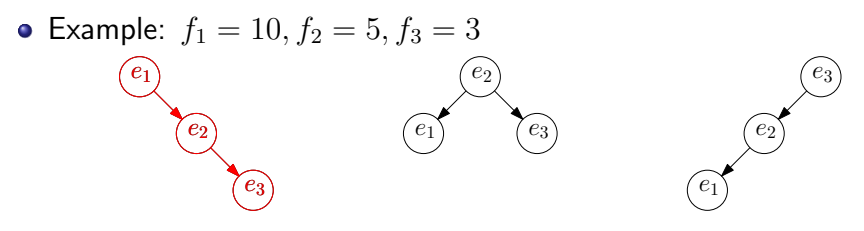

- $10 \times 1 + 5 \times 2 + 3 \times 3 = 29$
- $\bullet$  10  $\times$  2 + 5  $\times$  1 + 3  $\times$  2 = 31
- $10 \times 3 + 5 \times 2 + 3 \times 1 = 43$
- suppose we decided to let *e<sup>k</sup>* be the root
- $e_1, e_2, \cdots, e_{k-1}$  are on left sub-tree
- $e_{k+1}, e_{k+2}, \cdots, e_n$  are on right sub-tree
- $\bullet$   $d_i$ : depth of  $e_i$  in our tree
- *C, CL, CR*: cost of tree, left sub-tree and right sub-tree

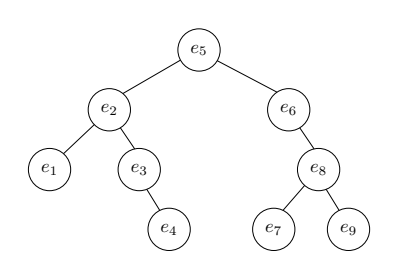

\n- $$
d_1 = 3, d_2 = 2, d_3 = 3, d_4 = 4, d_5 = 1
$$
,
\n- $d_6 = 2, d_7 = 4, d_8 = 3, d_9 = 4$ ,
\n- $C = 3f_1 + 2f_2 + 3f_3 + 4f_4 + f_5 + 2f_6 + 4f_7 + 3f_8 + 4f_9$
\n- $C_L = 2f_1 + f_2 + 2f_3 + 3f_4$
\n- $C_R = f_6 + 3f_7 + 2f_8 + 3f_9$
\n- $C = C_L + C_R + \sum_{j=1}^9 f_j$
\n

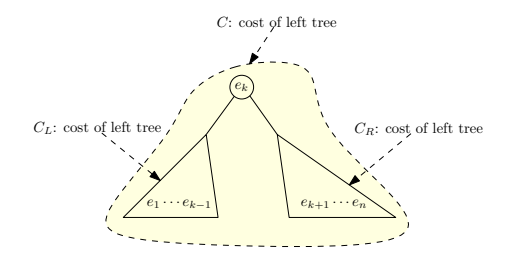

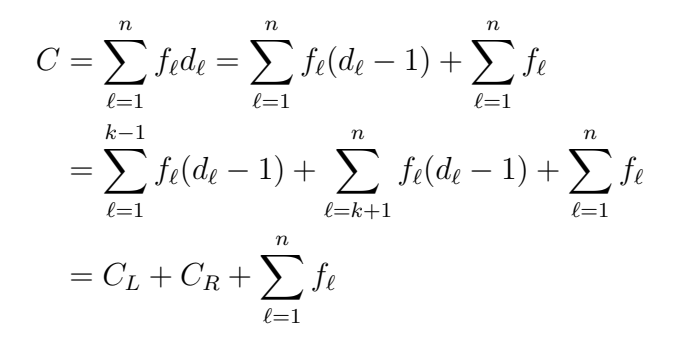

77/89

$$
C = C_L + C_R + \sum_{\ell=1}^n f_\ell
$$

 $\bullet$  In order to minimize *C*, need to minimize  $C_L$  and  $C_R$  respectively

$$
C = C_L + C_R + \sum_{\ell=1}^n f_\ell
$$

$$
C = C_L + C_R + \sum_{\ell=1}^n f_\ell
$$

$$
opt[1, n] = (opt[1, k-1] + opt[k+1, n]) + \sum_{\ell=1}^{n} f_{\ell}
$$

$$
C = C_L + C_R + \sum_{\ell=1}^n f_\ell
$$

$$
opt[1, n] = \min_{k: 1 \le k \le n} (opt[1, k-1] + opt[k+1, n]) + \sum_{\ell=1}^{n} f_{\ell}
$$

$$
C = C_L + C_R + \sum_{\ell=1}^n f_\ell
$$

$$
opt[1, n] = \min_{k:1 \le k \le n} (opt[1, k-1] + opt[k+1, n]) + \sum_{\ell=1}^{n} f_{\ell}
$$

• In general,  $opt[i, j] =$ 

$$
\begin{cases}\n0 & \text{if } i = j + 1 \\
\min_{k:i \le k \le j} \left(\operatorname{opt}[i, k - 1] + \operatorname{opt}[k + 1, j]\right) + \sum_{\ell=i}^j f_\ell & \text{if } i \le j\n\end{cases}
$$

1: 
$$
fsum[0] \leftarrow 0
$$
\n2: **for**  $i \leftarrow 1$  **to** *n* **do**  $fsum[i] \leftarrow fsum[i-1] + f_i$ \n3: **for**  $i \leftarrow 0$  **to** *n* **do**  $opt[i+1, i] \leftarrow 0$ \n4: **for**  $\ell \leftarrow 1$  **to** *n* **do**\n5: **for**  $i \leftarrow 1$  **to**  $n - \ell + 1$  **do**\n6:  $j \leftarrow i + \ell - 1$ ,  $opt[i, j] \leftarrow \infty$ \n7: **for**  $k \leftarrow i$  **to** *j* **do**\n8: **if**  $opt[i, k-1] + opt[k+1, j] < opt[i, j]$  **then**\n9:  $opt[i, j] \leftarrow opt[i, k-1] + opt[k+1, j]$ \n10:  $\pi[i, j] \leftarrow k$ \n11:  $opt[i, j] \leftarrow opt[i, j] + fsum[j] - fsum[i-1]$ 

# Print-Tree(*i, j*)

- 1: if  $i > j$  then
- 2: return
- 3: else
- 4: print('(')

5: Print-Tree
$$
(i, \pi[i, j] - 1)
$$

6: print $(\pi[i, j])$ 

7: Print-Tree
$$
(\pi[i,j]+1,j)
$$

8: print(')')